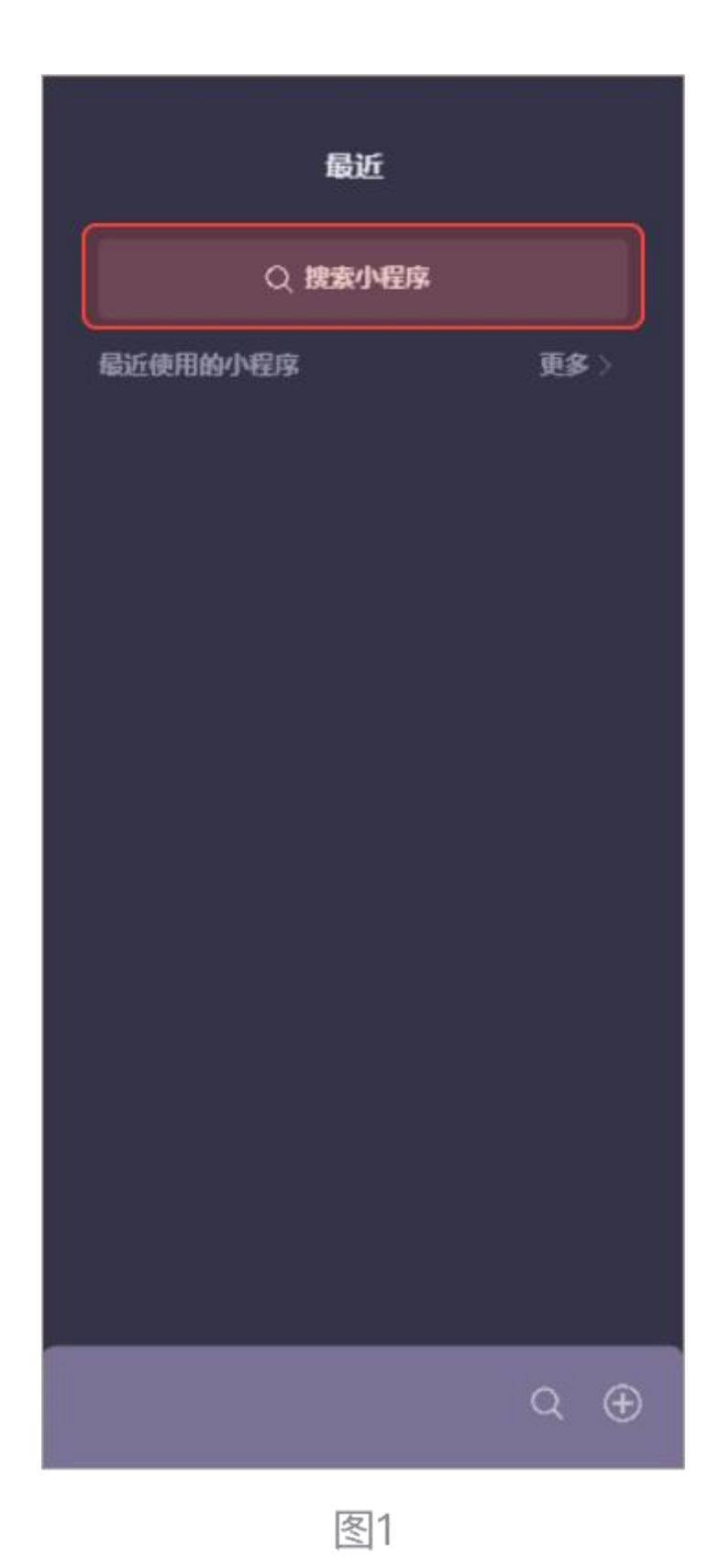

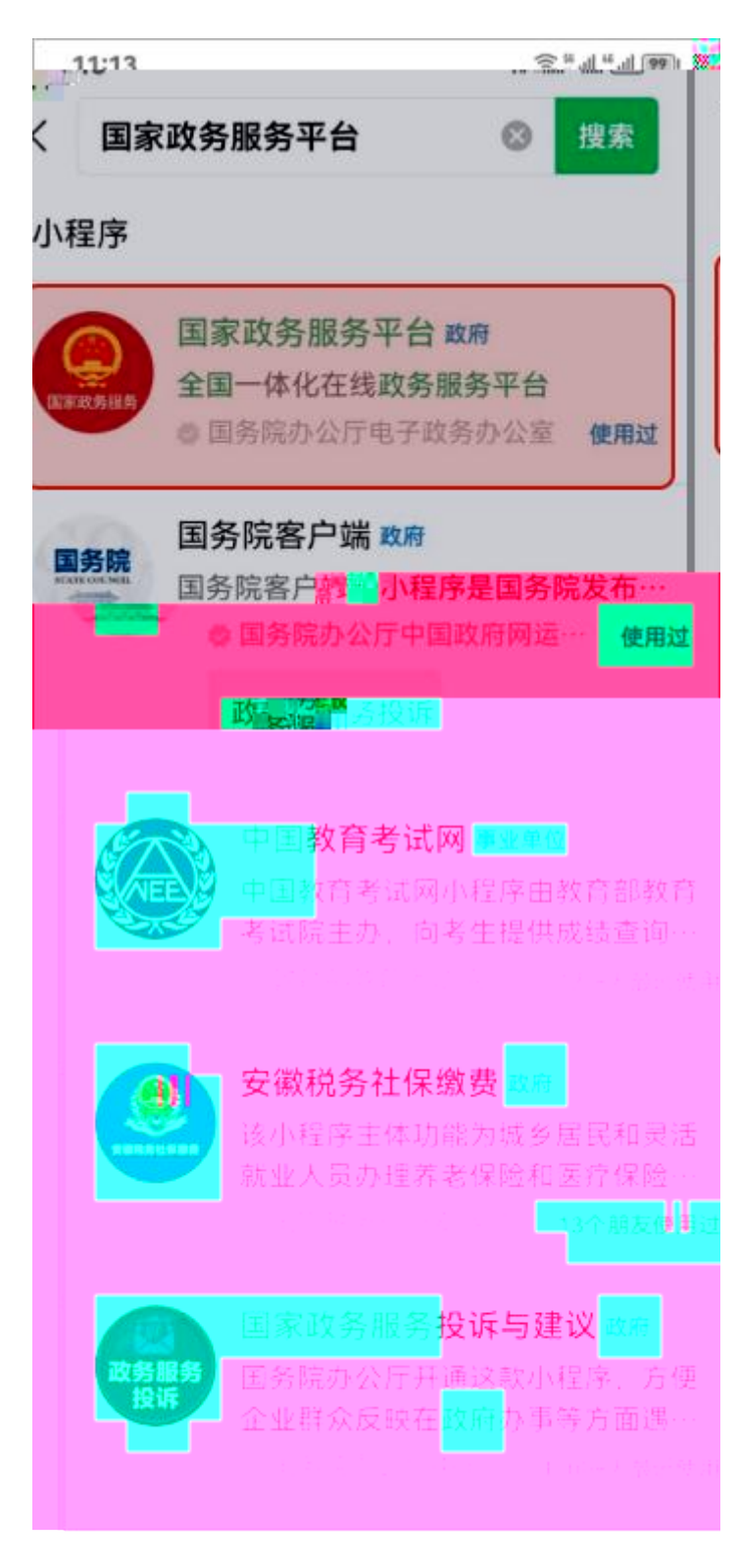

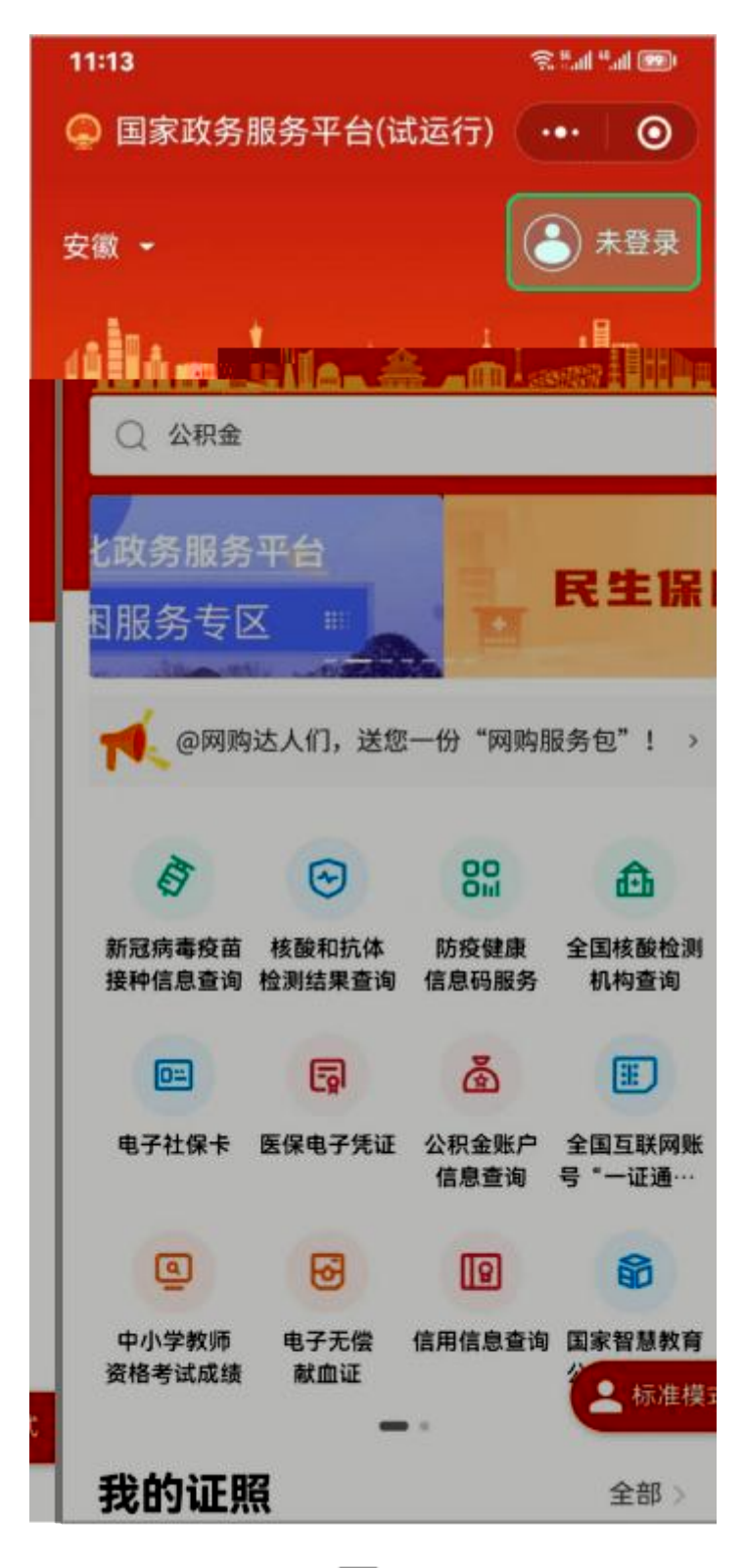

图4

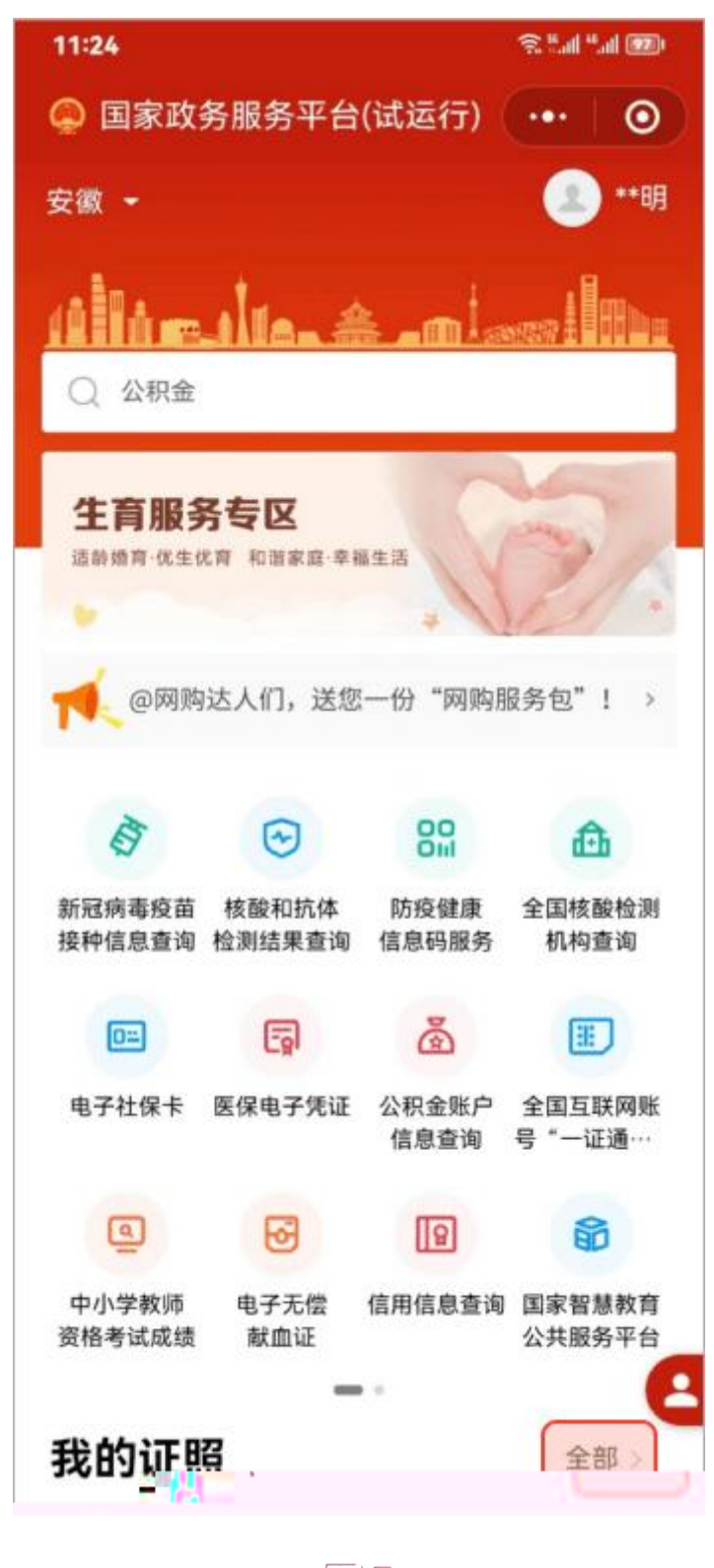

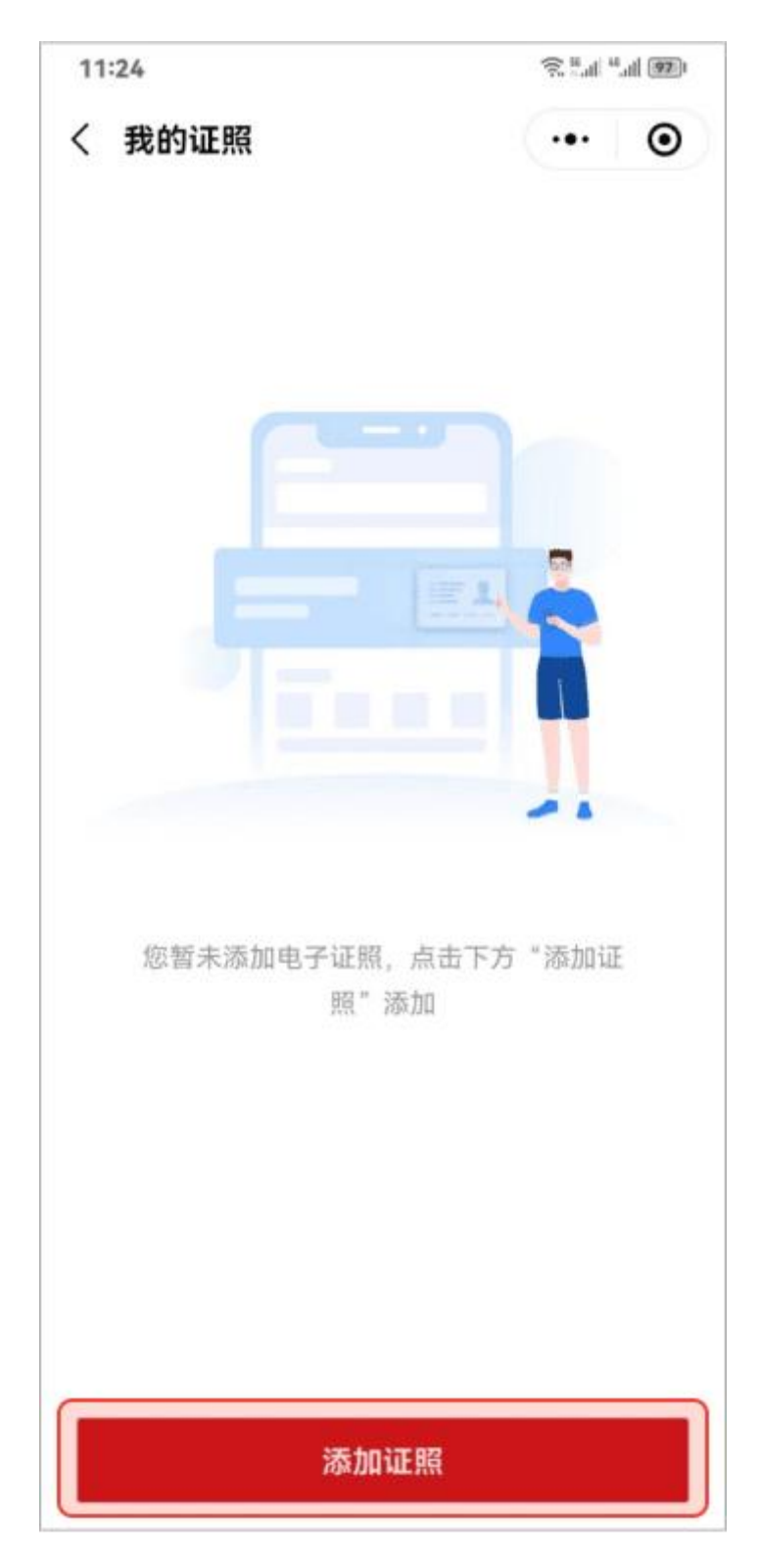

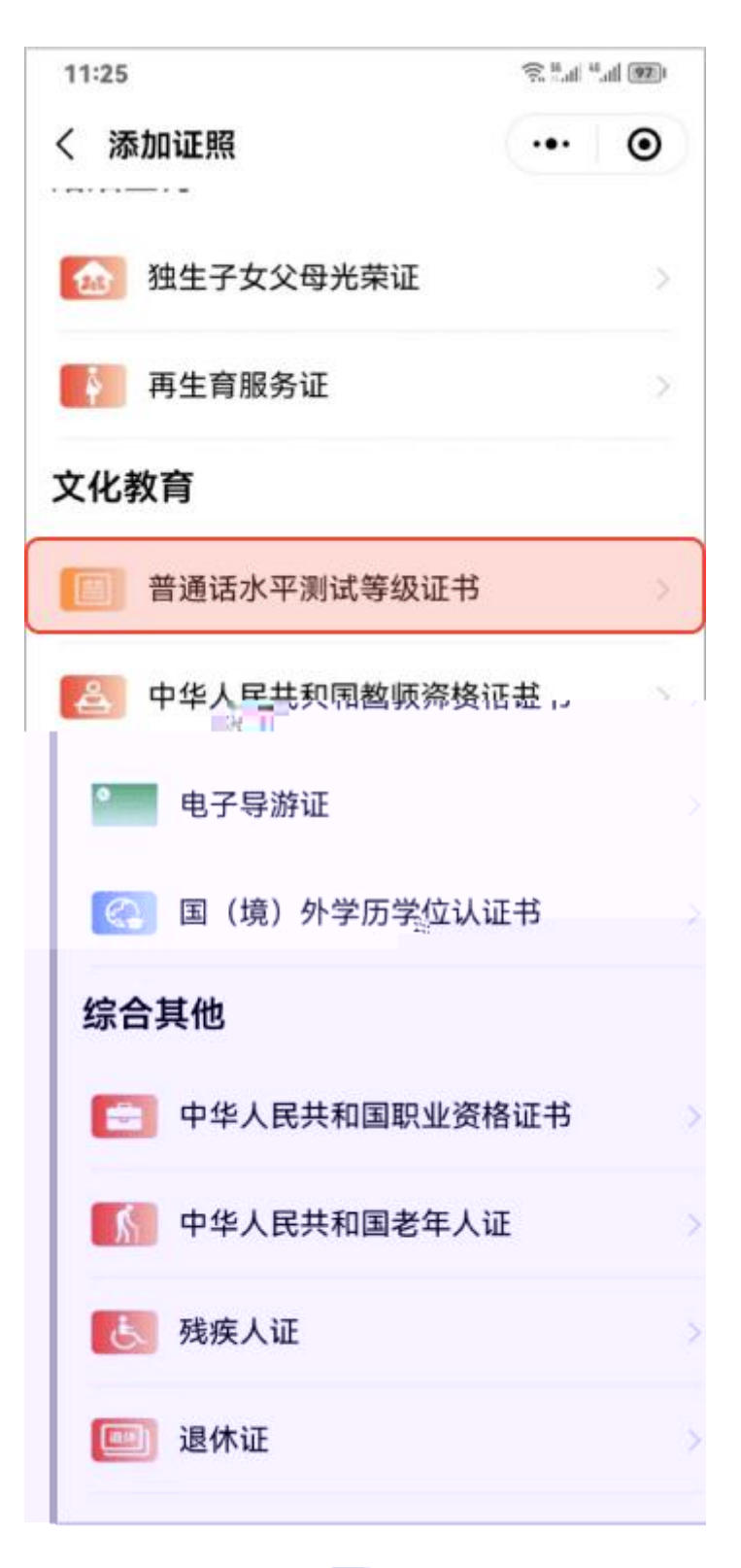

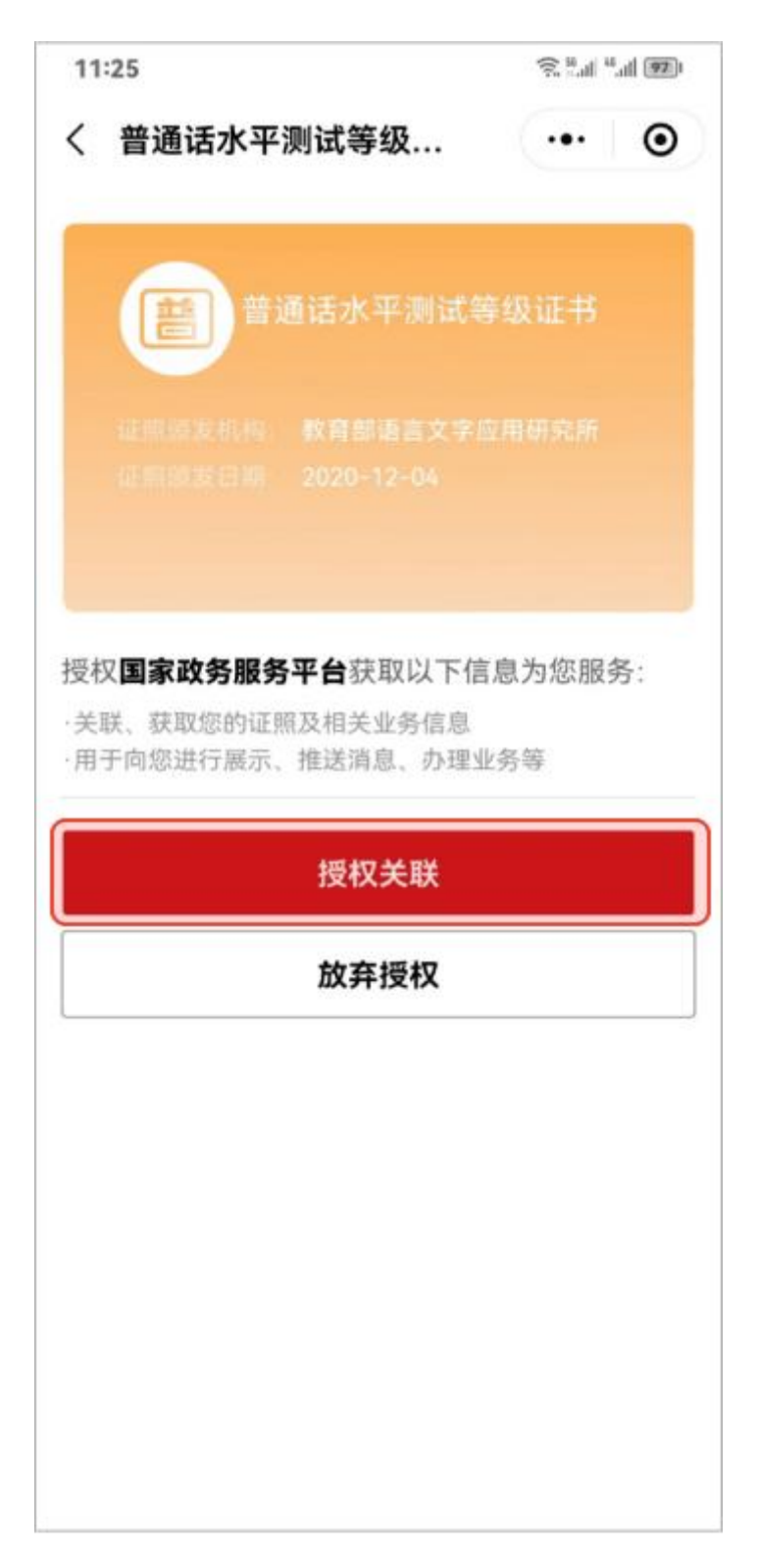

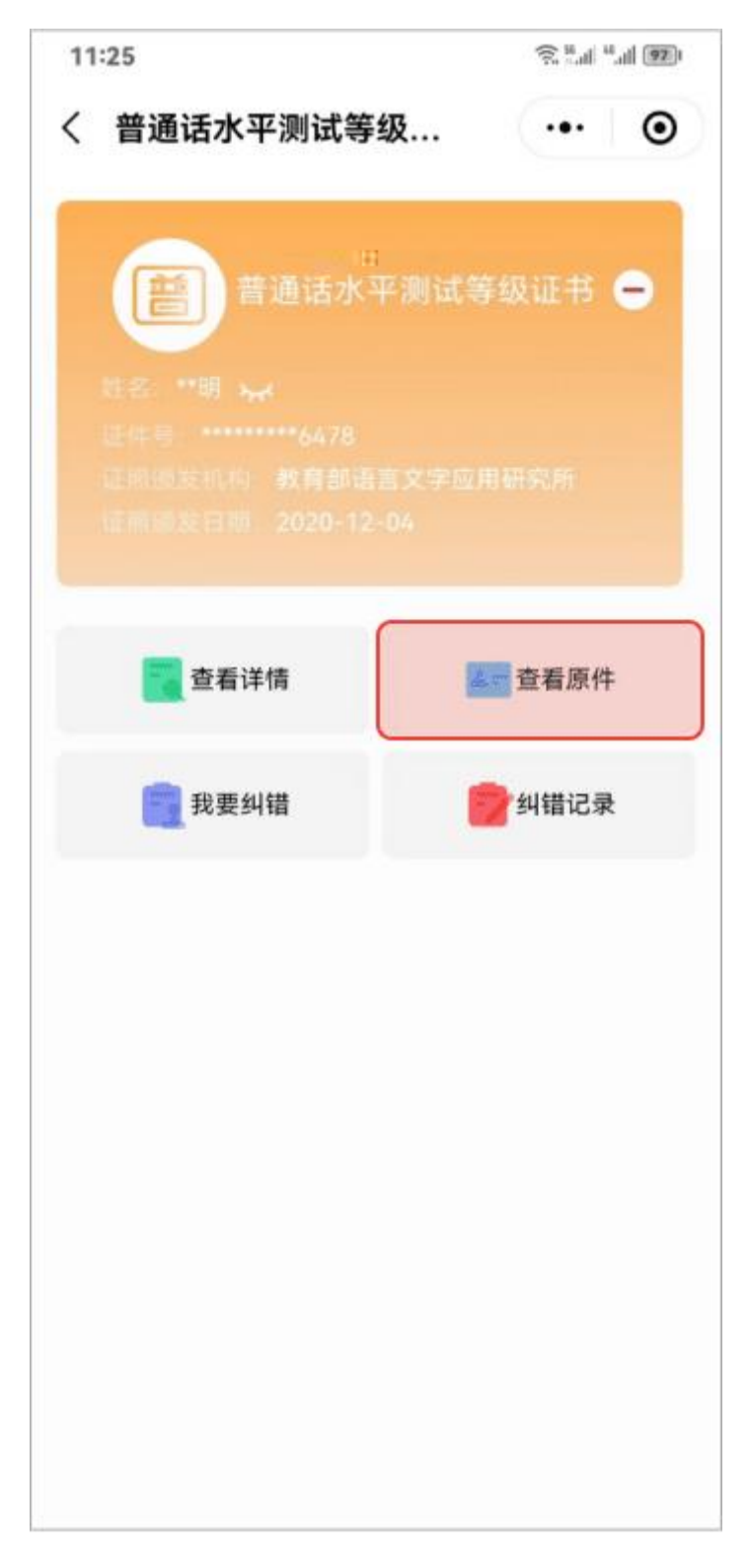

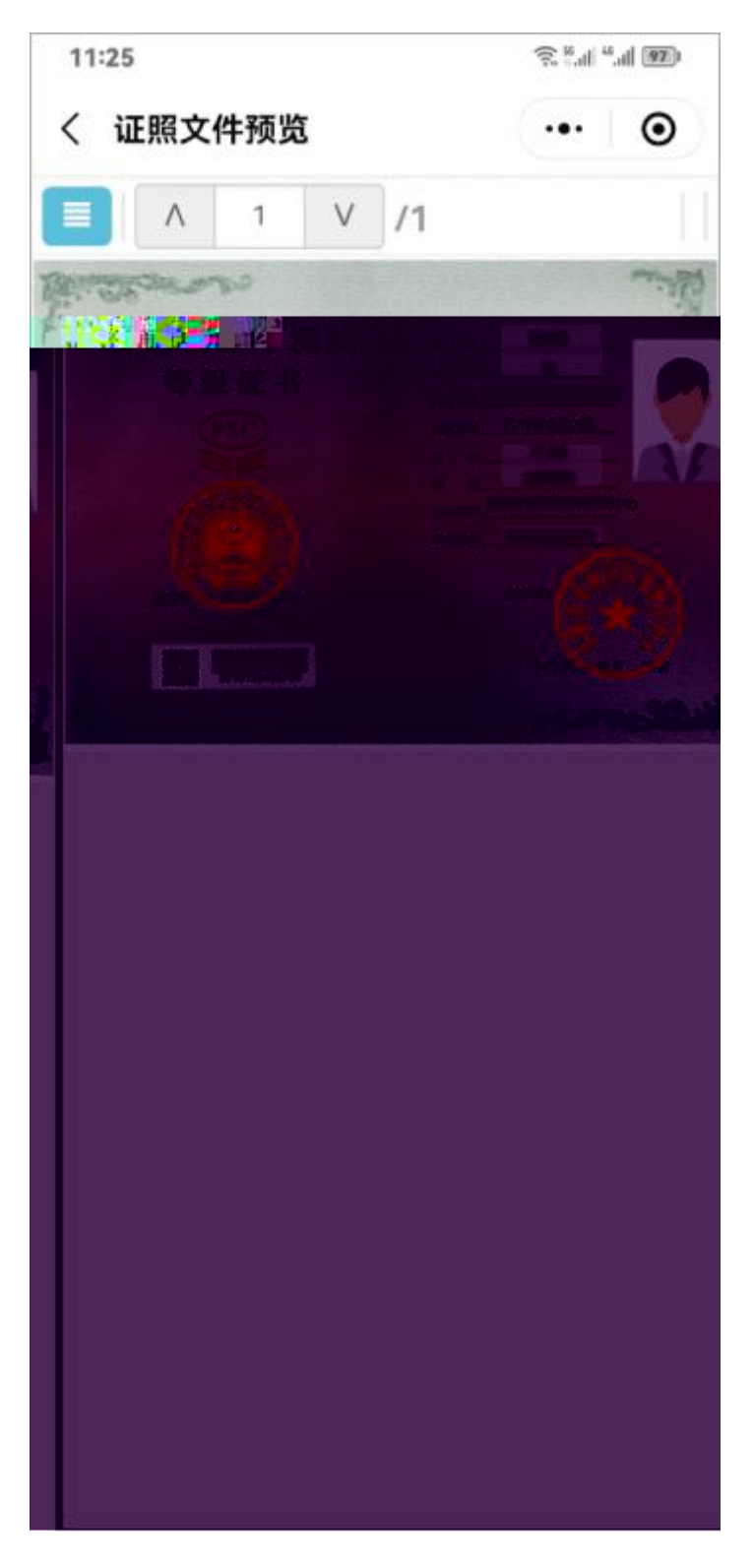